### **Records to Transition**

- Employment Application
- Previous Employment Verification
- Annual Certificate of Violations
- Employment Verification Consent/Authorization
- Annual Review
- Annual Motor Vehicle Report
- Pre-Hire Motor Vehicle Report ("MVR")
- D&A Company Policy
- Drug & Alcohol Pre-Employment Test
- Drug & Alcohol Clearinghouse Query Results
- Drug & Alcohol Clearinghouse Limited Consent
- Road Test or CDL Certificate
- Medical Examiner's National Registry Verification
- Medical Examination Certificate (Med Card)
- Copy of Driver's License

## **Who Does What?**

Your existing driver files will be scanned and prepared forthe migration to the A-Suite Comply system.

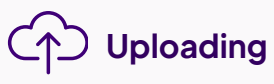

The scanned driver files will be transferred to a secure shared network server or cloud file manager. This serves as an interim storage location before moving them to A-Suite Comply.

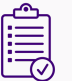

- **Project Manager**: Responsible for making sure every record gets in A-Suite in the forecasted time frame.
- **Compliance Specialist**: Audits each Record and takes action to fill any missing holes.
- **Scanning Team (if necessary)**: Responsible for ripping staples of your DQ Files and scanning and preparing them for the Compliance Specialist.

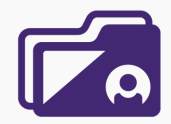

Once your driver files are uploaded, a Compliance Specialist will audit them for compliance and accuracy, notify drivers of their outdated files and update them with new versions in A-Suite Comply.

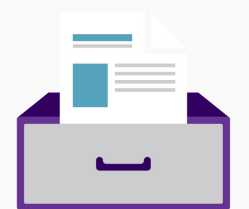

**Here is who will be involved in a successful transition:**

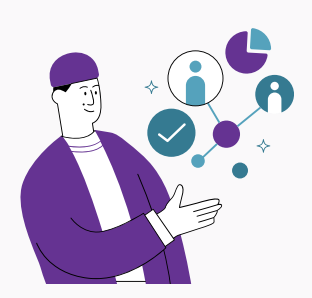

# **The Phases of Transition**

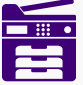

#### **Scanning Uploading Auditing & Updating**

#### AVATAR **FLEE**T

# **The 11-Step Guide for Switching to A-Suite Comply**

- **Secure Shared Network Server or Cloud File Manager:** This is where your scanned driver files will be stored in PDF or image format before the final transfer.
- **A-Suite Comply**: The permanent storage and maintenance solution for your DQ Files and driver compliance records.

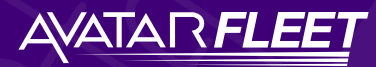

# **Required Computer Software**

**avatarfleet.com/dot-compliance-software**

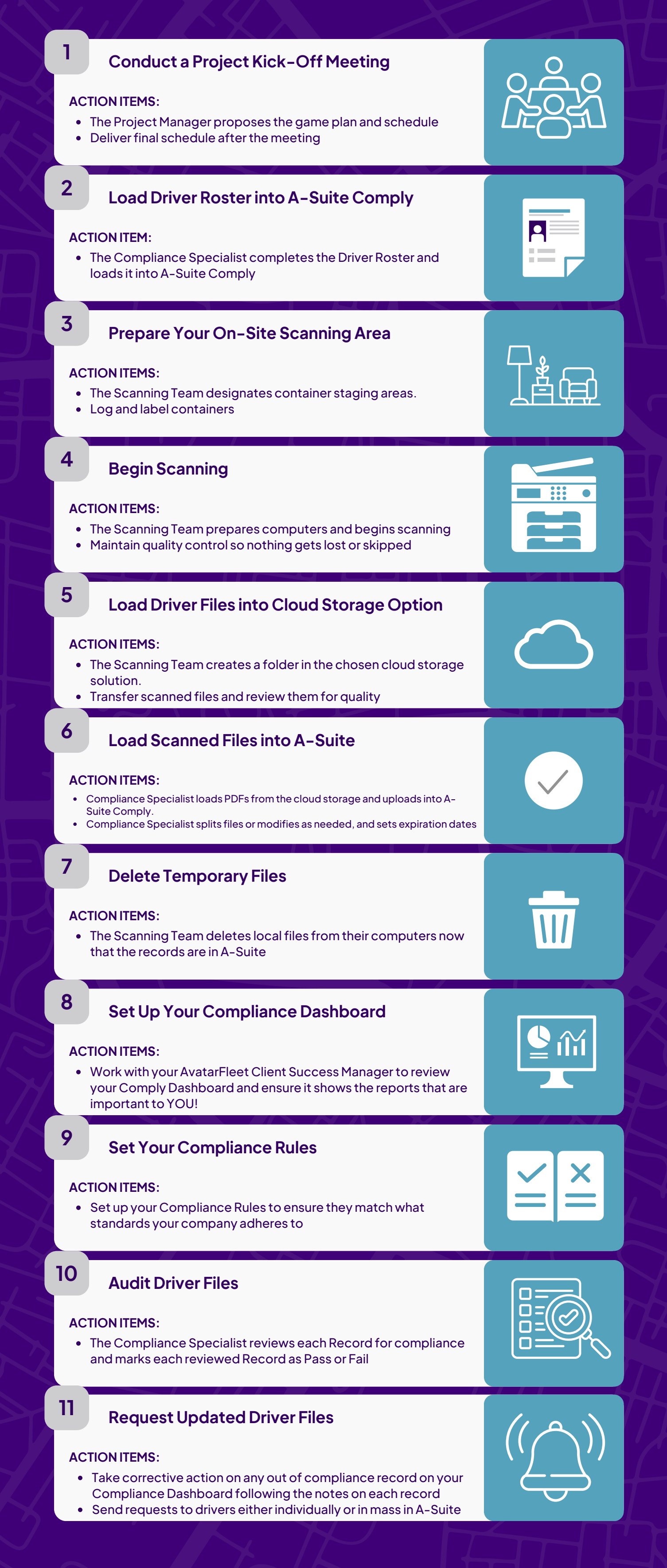

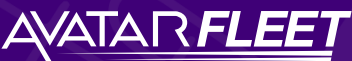

# **The 11-Step Guide for Switching to A-Suite Comply**

**avatarfleet.com/dot-compliance-software**